## Installation Menu -BOUTH X

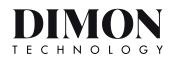

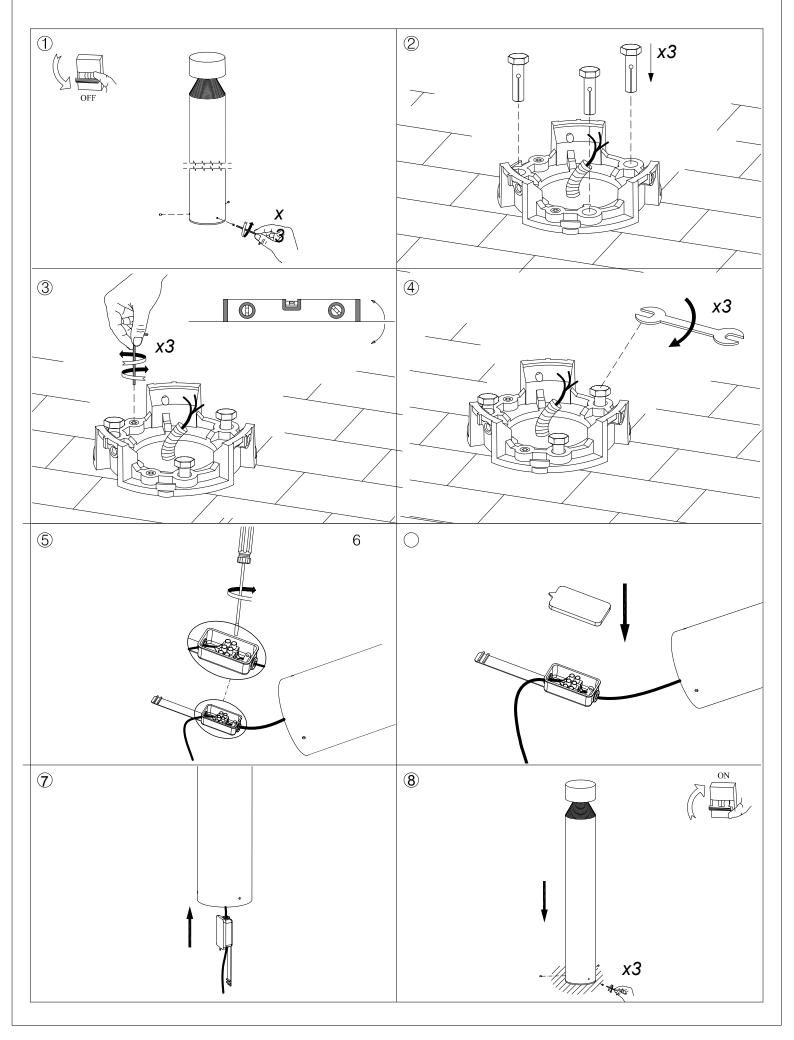